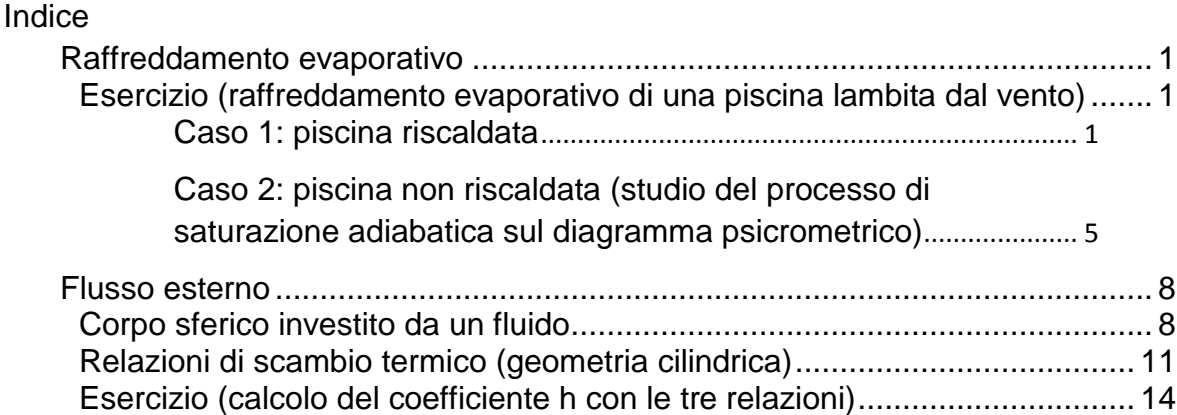

# <span id="page-0-0"></span>**Raffreddamento evaporativo**

## <span id="page-0-1"></span>**Esercizio (raffreddamento evaporativo di una piscina lambita dal vento)**

Una piscina avente dimensioni 12x6 m è lambita dal vento, che soffia alla velocità  $v_{\infty}$ =2 m/s, nella direzione del suo lato lungo. La temperatura ambiente è di 25°C e ha grado igrometrico  $\varphi_{\infty}=0.5$ . In corrispondenza del pelo libero dell'acqua della piscina, vi sarà equilibrio tra le due fasi LIQ-VAP e quindi sarà  $\varphi_{\rm P} = 1$ .

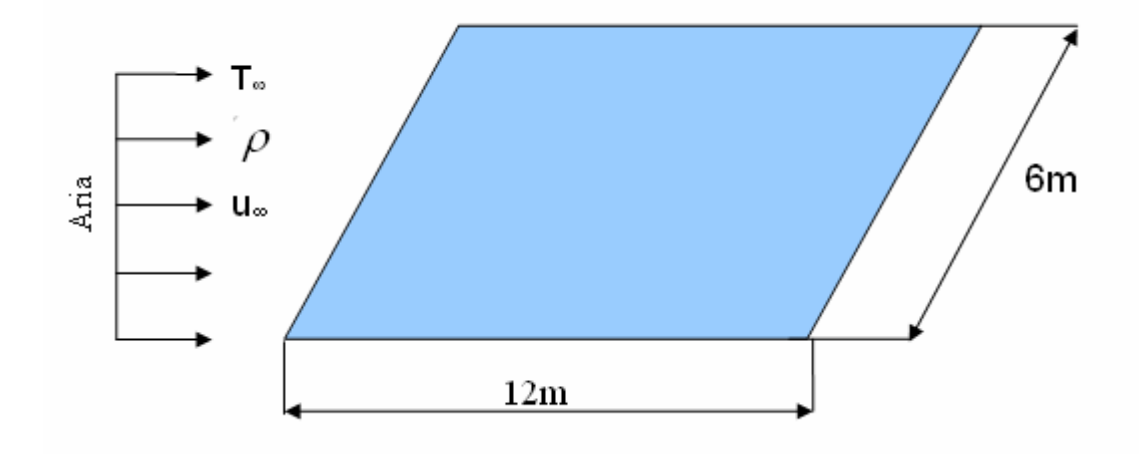

### <span id="page-0-2"></span>**Caso 1: piscina riscaldata**

Supponiamo che l'acqua della piscina sia riscaldata e mantenuta alla temperatura di 25°C. Il fatto che l'aria e l'acqua abbiano la stessa temperatura, implica l'assenza di un salto termico e di conseguenza il flusso di calore sarà nullo in quanto:

 $\dot{Q} = \int - \lambda gradT dS$  qui grad T = 0 quindi  $\dot{Q} = 0$ 

Sembrerebbe un paradosso, in quanto viene spontaneo chiedersi, come è possibile che nonostante la piscina sia riscaldata, non vi sia scambio di potenza termica?

Qualora la piscina non fosse riscaldata, l'acqua non potrebbe mantenere una T di 25°C, bensì essa scenderebbe fino a raggiungere la Temperatura di bulbo bagnato, che è la temperatura di equilibrio più bassa alla quale può essere raffreddata l'aria a pressione costante, facendo evaporare in essa dell'acqua dall'ambiente esterno. Questa T è sicuramente inferiore a 25°C, perché si verifica uno scambio di calore tra aria ed acqua, in particolare, la prima cederà calore all'acqua che lo utilizzerà come calore latente di vaporizzazione.

Nel caso che stiamo studiando, supponiamo per semplificazione, che il calore latente di vaporizzazione necessario all'acqua non sia fornito dall'aria mediante scambio convettivo, ma che provenga da un sistema di riscaldamento, ad esempio una caldaia.

L'incognita da calcolare è la portata in massa d'acqua che evapora. Tale portata ci occorre, sia per conoscere la quantità d'acqua da reintegrare nella piscina, sia per valutare la quantità di calore che dovrà fornire la caldaia.

$$
\dot{Q}_{\text{RISC}} = \dot{M}_{\text{EVAP}} \times R
$$

R = calore latente di vaporizzazione

Quindi, non è corretto dire che quando la T dell'acqua è uguale a quella dell'aria ambiente non c'è calore scambiato. In realtà, non c'è scambio convettivo tra il pelo libero e l'aria perché ∆T =0, ma la caldaia apporta una potenza termica che compensa il calore perso per evaporazione.

A questo punto iniziamo a svolgere i calcoli, ma prima riportiamo i dati:

$$
T_P = 25
$$
°C = 298° K  $T_\infty = 25$ °C  $\varphi_P = 1$   $\varphi_\infty = 0.5$  L = 12 m  
S = 12x6 = 72 m<sup>2</sup>

Siccome *Psat*  $\varphi = \frac{Pvp}{R}$  e P<sub>sat</sub> è funzione della T, si possono utilizzare le tabelle del vapore d'acqua e leggere il valore della  $P_{sat}$  a 25°C che è 3169 Pa.

$$
\varphi_p = 1 \longrightarrow P_{Vp} = P_{SAT} = 3169 \text{ Pa}
$$
  
\n $\varphi_{\infty} = 0.5 \longrightarrow P_{V\infty} = 0.5 \times 3169 = 1584.5 \text{ Pa}$ 

noto il salto di pressione, è possibile calcolare Mev come:

 $\dot{M}ev = h_M \times S \times (\rho_{VP} - \rho_{V\infty})$ 

Dove:

 $h_M$  = coefficiente di scambio di materia S = superficie della piscina

Inoltre, considerando il vapore come un gas perfetto, è possibile applicare la legge dei gas perfetti e quindi sarà:

$$
\dot{M}ev = h_M \times S \times \left(\frac{Pvp - Pv\infty}{\frac{R_0 \times T}{\mu}}\right)
$$

in cui R è la costante del vapore d'acqua e può essere espressa come  $\mu$  $\frac{R_0}{\sqrt{2}}$ ,

e µ è la massa molare del vapore d'acqua che è pari a 18 Kg/Kmol. Per ricavare il valore di h<sub>M</sub> applichiamo la relazione di Sherwood che è

$$
S_{hL} = (h_M \times L) / D_{AB} \longrightarrow h_m = D_{AB} \times S_{hL} / L
$$

Ma ShL dipende dal numero di Reynolds che è:

$$
\text{Re}_L = \frac{v_{\infty} \times L}{v_{25^{\circ}C}}
$$

dove  $|v_{\text{25°C}}|$ indica la viscosità dell'aria a 25°C

$$
\text{Re}_{L} = \frac{2 \times 12}{16{,}14 \times 10^{-6}} = 1{,}49 \times 10^{6} \text{)}5 \times 10^{5}
$$

Re<sub>L</sub> è maggiore di Re<sub>critico</sub>, quindi da una certa distanza dal bordo della piscina in poi il moto è turbolento.

Quanto misura tale distanza?

$$
Xcr = \frac{\text{Re}_{CR}}{v_{\infty}} \times v = \frac{500000}{2} \times 16,14 \times 10^{-6} = 4,035m
$$

Quindi si deduce che circa 1/3 della piscina è in moto laminare, mentre i restanti 2/3 sono in moto turbolento.

Noto Re<sub>L</sub> si calcola S<sub>hL</sub>:

$$
Sh_L = \left( O, O37 \times \text{Re}_{L}^{\frac{4}{5}} - 871 \right) \times Sc^{\frac{1}{3}}
$$

Il valore di Sc è:

$$
Sc = \frac{U}{D_{AB}} = \frac{16,14 \times 10^{-6}}{26 \times 10^{-6}} = 0,6
$$

$$
Sh_L = \left( O, O37 \times \left( 1,49 \times 10^6 \right)^{\frac{4}{5}} - 871 \right) \times \left( 0,6 \right)^{\frac{1}{3}} = 1974
$$

Adesso è possibile ricavare il valore del coefficiente di scambio di materia, visto che dalle tabelle si legge il valore di D<sub>AB</sub> del vapore d'acqua in aria, che è 26×10<sup>-6</sup> [m $^2$ /s].

$$
h_m = D_{AB} \times S_{hL} / L = (26 \times 10^{-6} \times 1974) / 12 = 4.3 \times 10^{-3} [m/s]
$$

quindi calcoliamo la portata di acqua che evapora:

$$
\dot{M}ev = h_M \times S \times \left(\frac{Pv_p - Pv_\infty}{\frac{R_\circ \times T}{\mu}}\right) = 4,3 \times 10^{-3} \times 72 \times \left(\frac{3169 - 1584,5}{\frac{8314 \times 298}{18}}\right) = 0,0036 \left[\frac{Kg}{s}\right]
$$

che espressa in termini di kg al giorno è pari a:

 $\dot{M}_{\text{EV}}$  = 0,0036 ×3600 ×24 = 315 [kg/g]

Dato che il calore necessario per tale evaporazione è fornito da una caldaia, è interessante conoscere la potenza termica richiesta. Per calcolarla servono le tabelle del vapore d'acqua, da cui leggiamo il valore del calore latente di vaporizzazione a 25°C.

$$
R(25^{\circ}C) = 2442,3 \text{ [KJ/Kg]} = 2442300 \text{ [J/Kg]}
$$

$$
\dot{Q} \text{rise} = \dot{M} \text{ev} \times R = 0,0036 \times 2442300 = 8792W
$$

Questo valore di potenza termica richiesta, implica dei costi per il riscaldamento della piscina non trascurabili. Esso è strettamente correlato al grado igrometrico φ dell'aria, infatti:

$$
\varphi \uparrow \Rightarrow Pv_{\infty} \uparrow \Rightarrow \dot{M}ev \downarrow \Rightarrow \dot{Q}rise \downarrow
$$

cioè se il grado igrometrico aumenta(aria più umida), minore sarà la massa d'acqua che evapora e quindi la potenza termica richiesta per tale evaporazione. Viceversa se:

$$
\varphi \downarrow \Rightarrow Pv_{\infty} \downarrow \Rightarrow \text{Mev} \uparrow \Rightarrow \text{Qrisc} \uparrow
$$

cioè se il grado igrometrico diminuisce(aria più secca), maggiore sarà la massa d'acqua che evapora e quindi la potenza richiesta per mantenere la temperatura a 25°C.

#### <span id="page-4-0"></span>**Caso 2: piscina non riscaldata (studio del processo di saturazione adiabatica sul diagramma psicrometrico)**

Qualora non venga fornito calore alla piscina, l'acqua in essa contenuta, come già detto, subirà un raffreddamento fino al raggiungimento della *temperatura di bulbo bagnato.*

Come si calcola la T di bulbo bagnato?

Dati il grado igrometrico dell'aria  $\varphi_{\text{aria}}=0.5$  e la sua temperatura Taria=25°C, è possibile utilizzare un supporto grafico, che è il **"***diagramma psicrometrico".*

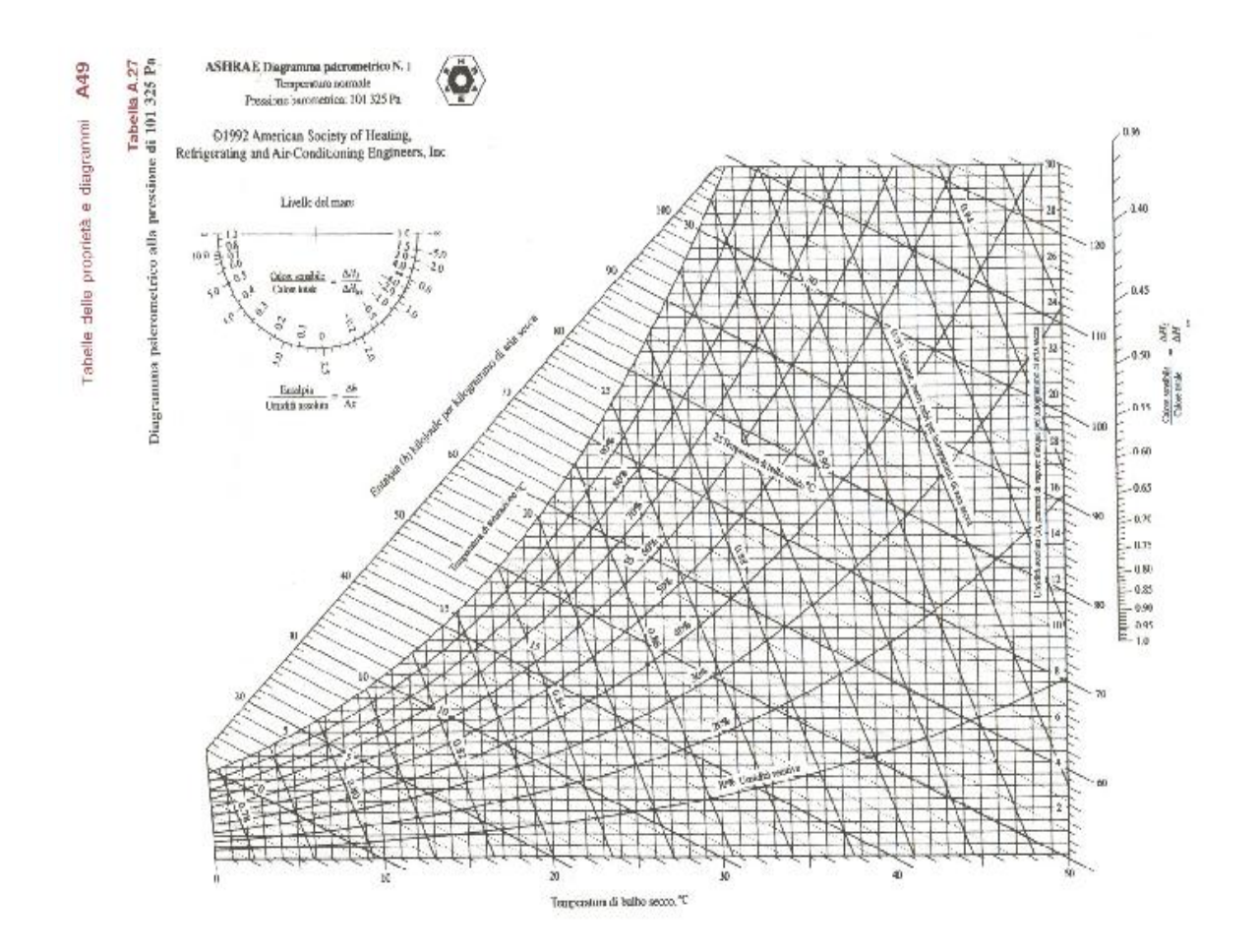

È un diagramma cartesiano che ha in ascissa la temperatura e in ordinata il titolo x, che può essere espresso come:

$$
x = \frac{M_{\text{VAPORE}}}{M_{\text{ARIASECCA}}}
$$

Inoltre il diagramma psicrometrico è delimitato dalla curva di saturazione φ=1 e contiene le curve per valori di φ costanti. Non sono rette, bensì curve, in quanto il rapporto fra pressione parziale di vapore e pressione di saturazione non varia linearmente rispetto alla temperatura.

Ovviamente hanno senso solo gli stati fisici sotto la curva  $\varphi$  = 1 in quanto scelta una T, tracciando la verticale fino a intersecare la curva di saturazione, potrò leggere in ordinata il titolo relativo a tale punto, che è il titolo di

saturazione ed esprime la quantità massima di acqua che può essere contenuta nell'aria. Se avessi  $x\rangle x_{SAT}$  l'acqua in più condenserebbe in fase liquida.

Su questo diagramma viene anche riportata anche l'entalpia specifica J.

$$
J = \frac{H}{M_{\text{aria}}} = \left[ \frac{KJ}{Kg_{\text{ariaseca}}} \right]
$$

Essa, non è riferita alla miscela d'aria più vapore, bensì all'aria secca. Il motivo per cui si sceglie di riferire tutto all'aria secca, è di natura operativa ed è dovuto alla certezza che, la massa di tale aria ha valore fisso. Invece, se si scegliesse di far riferimento alla miscela, avrei dei valori, sia di entalpia che di titolo in continua variazione, in quanto la massa della miscela è una misura variabile.

Le curve ad entalpia specifica costante sono delle rette inclinate ed il valore di J lo si legge su un'asse ausiliario. Queste sono anche dette *"curve di raffreddamento adiabatico"*.

L'ipotesi di piscina non riscaldata, è un esempio di sistema adiabatico, cioè, a entalpia costante. Si può utilizzare il diagramma entrando con i valori di: temperatura di bulbo asciutto cioè T∞= 25°C e grado igrometrico dell'aria φ∞= 0,5, questi dati ci permettono di individuare il punto che rappresenta il sistema considerato. Poi, a partire da tale punto, dovremo spostarci lungo la retta a J costante fino ad arrivare al punto di equilibrio con l'acqua, cioè alla curva φ = 1, e tracciare la verticale fino a intersecare l'asse delle ascisse, in cui leggeremo il valore di temperatura di bulbo bagnato.

Nel caso della nostra piscina tale  $T_B = 18^{\circ}$ C = 291 K, ed è questa la T a cui si porta l'acqua della piscina qualora non la si riscalda.

Adesso per valutare quanta massa d'acqua evapora, effettuiamo i calcoli già svolti per il caso 1.

Ovviamente T e φ dell'aria restano invariate, quindi il valore di Pv<sup>∞</sup> resta 1584,5 Pa.

Utilizzando le tabelle dell'acqua leggo che  $P_{SAT}(18^{\circ}) = 2085$  Pa, che, essendo  $\Phi_P = 1$  sarà uguale alla P<sub>VP</sub>.

Dato il salto di temperatura presente tra aria ed acqua, il valore di viscosità dell'aria da considerare, sarà quello misurato alla temperatura media fra le due che è:

 $Tm = \frac{25 + 18}{3} = 21.5^{\circ}C$ 2  $\frac{25+18}{2}$  = 21,5°C e  $v_{21,5}$ °C = 15,83×10<sup>-6</sup>, quindi vi sarà un nuovo valore di Reynolds:

Re<sub>L</sub> = 
$$
\frac{v_{\infty} \times L}{v_{21,5^{\circ}C}} = \frac{2 \times 12}{15,83 \times 10^{-6}} = 1,52 \times 10^{6} \times 10^{5}
$$

calcolo  $Sh<sub>L</sub>$  ed  $h<sub>m</sub>$ :

$$
Sh_L = \left(0.037 \times \text{Re}_{L}^{\frac{4}{5}} - 871\right) \times Sc^{\frac{1}{3}} = \left(0.037 \times \left(1.52 \times 10^6\right)^{\frac{4}{5}} - 871\right) \times \left(0.6\right)^{\frac{1}{3}} = 2017.87
$$

 $\mathsf{h}_\mathsf{m}$  =  $\mathsf{D}_\mathsf{AB} \times \mathsf{S}_\mathsf{hL}$  /  $\mathsf{L}$  = (  $26 \times 10^{-6} \times 2017{,}87)$  / 12 = 4,4  $\times$  10  $^3$  m/s

quindi la massa d'acqua che evapora sarà:

$$
\dot{M}ev = h_m \times S \times \left[ \left( \frac{Pv_p}{\frac{R \times T_p}{\mu}} \right) - \left( \frac{Pv_{\infty}}{\frac{R \times T_{\infty}}{\mu}} \right) \right]
$$

$$
\dot{M}ev = 4,4 \times 10^{-3} \times 72 \times \left[ \left( \frac{2085}{8314 \times 291} \right) - \left( \frac{1584,5}{8314 \times 298} \right) \right] = 0,00126774 \left[ \frac{Kg}{s} \right]
$$

*M ev* 0,00126774 × 3600 × 24 = 109,5 [Kg/g]

La portata d'acqua che evapora dalla piscina, si è ridotta in maniera consistente e precisamente, misura circa un terzo rispetto al caso 1.

La relativa potenza termica che in questo caso è gratuita, in quanto fornita direttamente dall'aria, si calcola considerando R(18°C)=2.460 [KJ/Kg]:

<span id="page-6-0"></span>
$$
\dot{Q} \dot{r} \dot{s} \dot{c} = \dot{M} \dot{e} \dot{v} \times R = 0,00126774 \times 2460000 = 3119W
$$

# **Flusso esterno**

## **Corpo sferico investito da un fluido**

<span id="page-7-0"></span>Il comportamento di un fluido che investe la superficie esterna di un corpo, dipende molto dalla geometria di quest'ultimo. È per questo motivo che si sceglie di esaminare una geometria specifica: **superficie sferica**.

Quando il fluido incontra la superficie esterna della sfera, la traiettoria delle particelle fluide, inizialmente rettilinea, varia in conseguenza della presenza di un gradiente di velocità bidimensionale. Vi sarà un campo di velocità con i vettori che cambiano.

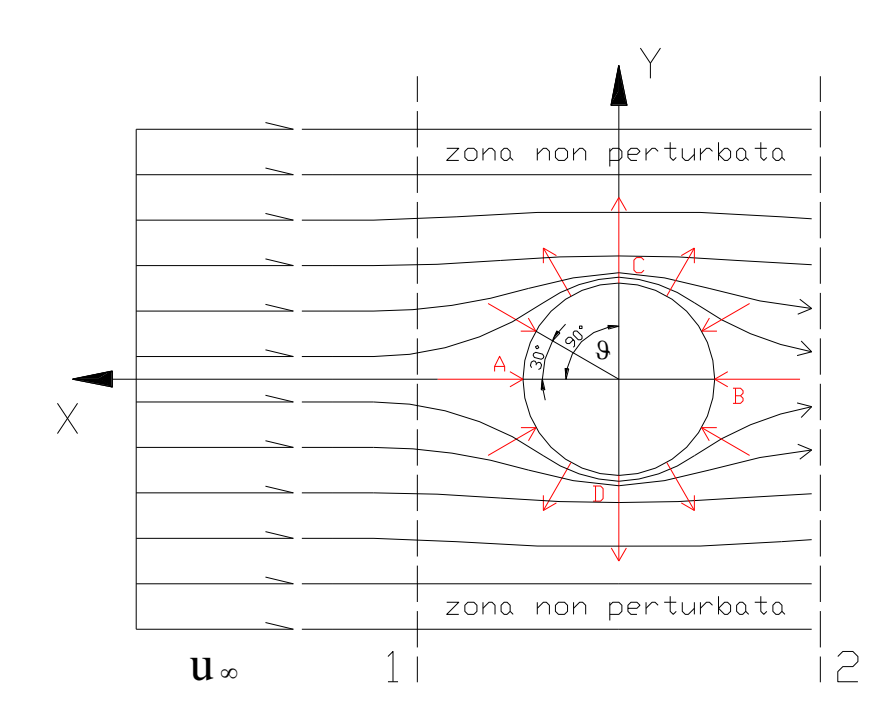

Ciò si ripercuote sulla pressione, in particolare, quando la velocità aumenta, la pressione diminuisce; quando la velocità si riduce, la pressione aumenta. Il risultato è che avrò due tipi di azioni meccaniche che agiscono sulla sfera:

Azioni normali: sono orientate verso il centro della sfera.

 Azioni tangenziali: hanno orientamento parallelo rispetto alla superficie della sfera e sono dovute all'attrito viscoso del fluido che lambisce il corpo.

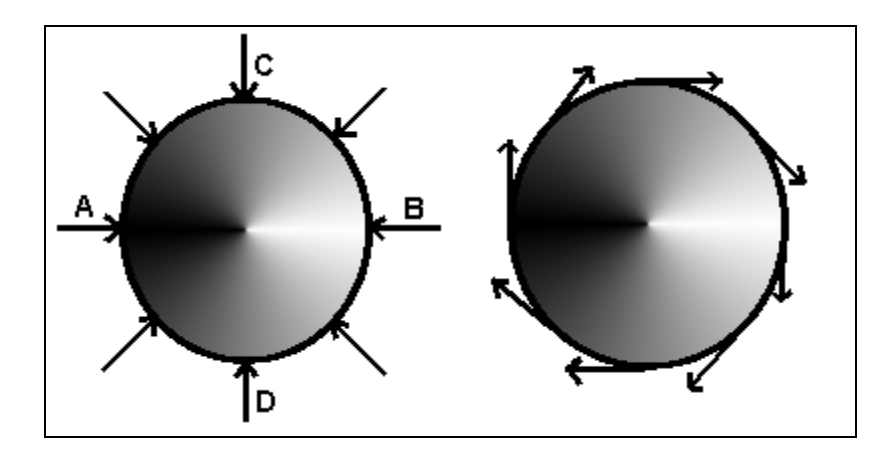

Gli sforzi normali si distribuiscono attorno alla sfera in modo non omogeneo; in particolare, nella zona di sovrappressione (ai lati della sfera) assumono dei valori più elevati, mentre nella zona sovrastante e sottostante la sfera, saranno minori.

Se prendiamo un riferimento angolare centrato sul centro della sfera e considerato un angolo θ che ruota da 0° fino a 180° nella direzione in cui scorre il fluido, possiamo diagrammare lo sforzo normale σ, cioè una forza per unità di superficie. Tale sforzo è massimo per  $θ = 0°$ , punto A, poi scende fino ad un valore minimo per θ = 90°, punto C, che è il punto in cui il fluido lambisce tangenzialmente la superficie della sfera; da qui in poi il valore dello sforzo tende ad un valore massimo per θ = 180°, punto B. Tale valore di sforzo massimo coinciderà con quello corrispondente a θ = 0°, qualora il fluido sia ideale, cioè privo di viscosità.

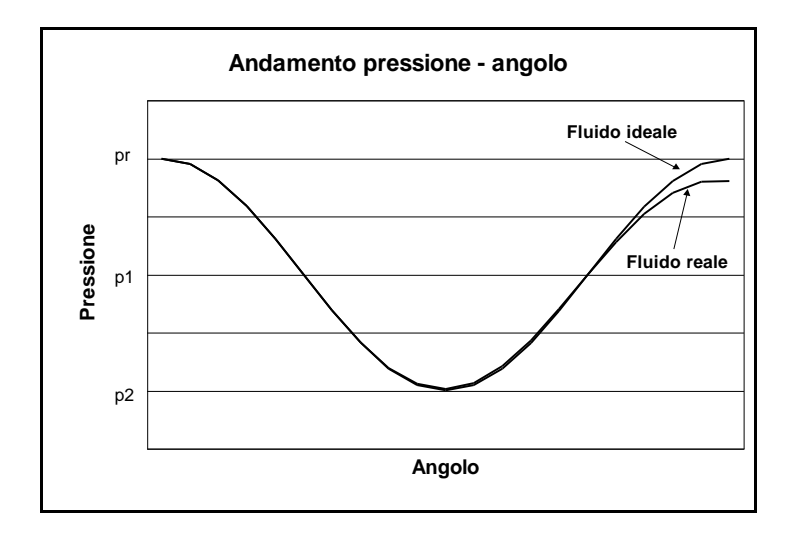

Questo è il " Paradosso di D'Alambert ", il quale stabilisce che per un fluido non viscoso il diagramma (σ, θ) è perfettamente simmetrico e quindi, dalla composizione vettoriale di tutti i vettori locali, non risulterebbe alcuno sforzo complessivo totale, ciò implica forza di trascinamento nulla  $(F_t = 0)$ .

Nella realtà, però, non è così, in quanto tutti i fluidi reali hanno una propria viscosità, quindi la forza di trascinamento non sarà nulla. Riportando l'andamento della pressione nel caso reale, mi accorgo che essa ha un

andamento variabile, cioè la curva che descrive lo sforzo è asimmetrica. Infatti, mentre nella parte iniziale essa ripercorre l'andamento teorico (che rappresenta lo sforzo per fluido ideale), poi si osserva che a θ = 90° il minimo ha un valore più basso e, infine, la risalita della curva è molto meno accentuata per via delle perdite di carico. In tale diagramma la pressione media atmosferica, ovvero la P del fluido, si colloca ad un valore che è più vicino al minimo della curva, quindi la retro spinta è limitata mentre la sovrappressione è forte.

L'andamento dei vettori tangenziali, sarà invece opposto rispetto a quello dei vettori normali. Per θ = 0°, ho un punto di ristagno A in cui il fluido è fermo e non avendo gradiente di velocità, non ho uno sforzo tangenziale, poi lo sforzo cresce e raggiunge il massimo per θ = 90° (punto C) e dopo torna a scendere, ma seguendo un andamento differente in quanto, per via dei moti vorticosi lo sforzo sarà più elevato. Quindi è un diagramma asimmetrico. Per θ = 180° avrò un altro punto di ristagno B, in cui lo sforzo è nullo.

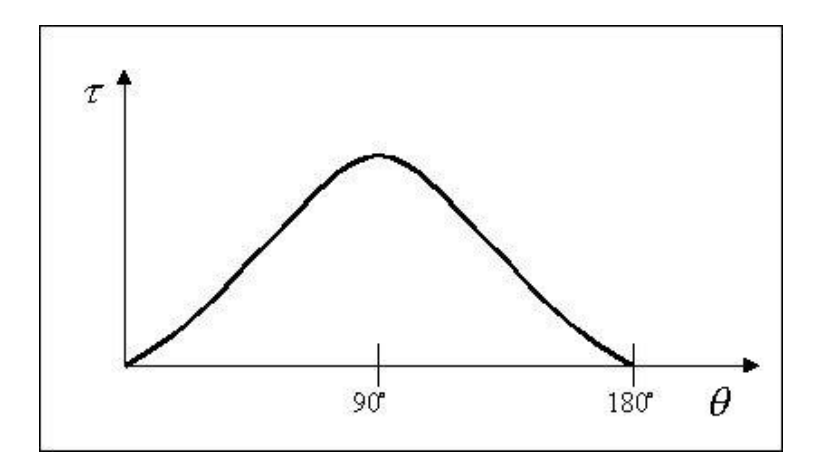

La somma risultante dei due sforzi, normale e tangenziale, entrambi asimmetrici, è  $F_t$  che è la forza di trascinamento, ed è quella che quantifica il valore della spinta del fluido sulla sfera.

Questa forza si calcola come:

$$
Ft = C_R \times \frac{1}{2} \times \rho \times v_{\infty} \times A
$$

dove  $C_R$  è il coefficiente di penetrazione aerodinamica e A è l'area frontale. Nel caso di corpo cilindrico, l'area frontale è quella di un rettangolo:

$$
A = D \times l
$$

invece, se il corpo è sferico, l'area frontale è quella del cerchio massimo della sfera:

$$
A = \pi \times \frac{D^2}{4}
$$

Il motivo per cui convenzionalmente, si sceglie di considerare l'area frontale è il fatto che essa, scelta una geometria, costituisce un parametro invariante. Quindi nel calcolo della Ft, scelta la geometria (ad esempio sferica), al variare delle dimensioni del corpo varierà solo  $C_R$ .

Quanto visto finora è la descrizione dal punto di vista fluidodinamico; applicando invece un approccio termico osserviamo che la presenza di elevati gradienti di pressione rende il termine " $\nabla^* p^*$ " non più trascurabile. Di conseguenza l'analogia di Reynolds modificata o di Colburn si spezza.

$$
J_H = J_M \neq \frac{C_R}{2}
$$

Quindi mentre continua ad esserci un'analogia tra l'equazione diffusiva e quella termica, essa non è più presente per l'equazione di Navier che descrive il moto viscoso di un fluido.

#### <span id="page-10-0"></span>**Relazioni di scambio termico (geometria cilindrica)**

Di seguito riportiamo alcune relazioni empiriche sperimentali che si usano per calcolare lo scambio termico sui cilindri o sulle sfere (che sono geometrie affini), e per i vari regimi di moto. Qui non c'è più una distinzione netta tra moto laminare e moto turbolento, ma ci sarà un regime progressivo che richiederà una variazione progressiva dell'equazione al variare del numero di Reynolds.

#### *RELAZIONE DI HILPERT*

$$
\overline{Nu}_D = c \times \text{Re}_D^m \times \text{Pr}^{\frac{1}{3}}
$$

 $\overline{\text{Nu}}_{\text{D}}$  è il valore mediato di Nu, nella superficie del cilindro

Il suo campo di validità è  $Re<sub>D</sub> \leq 400.000$ 

È una delle relazioni più antiche e più usate ed è molto pratica. Ciò che varia al suo interno sono i coefficienti c ed m, che dipendono da Re. Quindi per applicare la relazione di Hilpert, si utilizza una tabella come quella qui riportata.

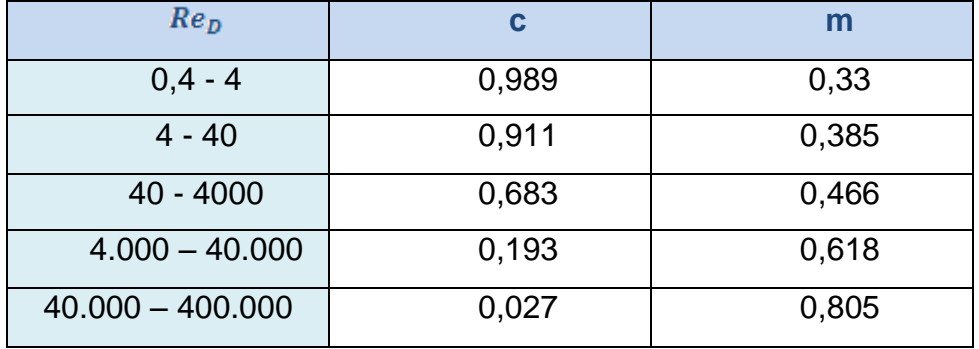

La relazione di Hilpert, presenta però degli inconvenienti in quanto:

**1.** Le proprietà del fluido, per calcolare Re e Pr, devono essere riferite alla temperatura media  $T_M$ .

$$
T_M = \frac{T_P + T_\infty}{2}
$$

In molti casi pratici però, la  $T<sub>P</sub>$  è un'incognita. Ciò implica che dovrà essere ipotizzata e che il problema andrà risolto per iterazione.

**2.** Se il problema viene svolto su un foglio di calcolo Excel, far variare i valori dei coefficienti c ed m in funzione del numero di Re risulta complesso, in quanto, si dovrà impostare una struttura logica che adatti i valori dei due coefficienti mediante una ricerca tabellare.

#### *RELAZIONE DI ZHUKUSKAS*

$$
\overline{N}u_D = c \times \text{Re}_D^m \times \text{Pr}_{\infty}^n \times \left(\frac{\text{Pr}_{\infty}}{\text{Pr}_p}\right)^{\frac{1}{4}}
$$

In questa relazione, tutte le grandezze, tranne  $Pr_p$ , sono riferite a  $T_{\infty}$ . Se considero i gas biatomici, come l'aria, osservo che Pr è dato da:

$$
Pr = \frac{v}{\alpha^2}
$$

dove sia la viscosità cinematica  $v$  che il coefficiente di diffusività  $\alpha$ , dipendono dalla T e quindi variano al variare della T di parete Tp; il loro rapporto però è costante. Infatti, per l'aria:

$$
Pr \cong 0.7 - 0.71 \text{ per } 0^{\circ}C \langle Taria \langle 1000^{\circ}C
$$

di conseguenza il rapporto  $\left(\frac{Pr_{\infty}}{Pr}\right)^4$ 1 Pr Pr  $\overline{\phantom{a}}$ J  $\setminus$  $\overline{\phantom{a}}$  $\setminus$  $\left( \begin{array}{c} \Pr_{\infty} \end{array} \right)$ *p* risulta trascurabile specialmente se confrontato all'errore che contiene di per sé la relazione, che è dell'ordine del 20-25%.

Quindi di fatto se considero un gas, la relazione di Zhukuskas si riduce a

$$
\overline{\overline{Nu}}_D = c \times \text{Re}_D^m \times \text{Pr}_{\infty}^n
$$

in cui non c'è più dipendenza dalla Tp.

Il suo campo di validità è:

- $0,7$ / $Pr$  (500
- $\bullet$  $1(Re<sub>D</sub> \langle 10^6$

quando queste condizioni sono realizzate, posso usare la tabella di seguito riportata.

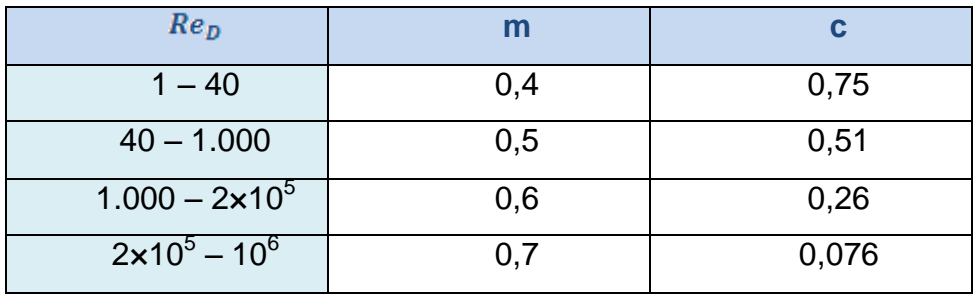

Inoltre l'esponente n dipende dal numero di Pr :

- Pr  $\leq 10 \rightarrow n = 0,37$
- Pr  $\vert$ 10  $\rightarrow$  *n* = 0,36

Quindi, è intuibile che anche questa relazione, così come quella di Hilpert, risulta complessa per la risoluzione mediante foglio di calcolo Excel, ma essa risulta sicuramente vantaggiosa nel caso in cui il fluido considerato è aria e non è nota la Tp.

### *RELAZIONE DI CHURCHILL*

$$
\overline{Nu}_{D} = 0.3 + \frac{0.62 \text{ Re}^{\frac{1}{2}} \times \text{Pr}^{\frac{1}{3}}}{\left[1 + \left(\frac{0.4}{\text{Pr}}\right)^{\frac{2}{3}}\right]^{\frac{1}{4}}} \times \left[1 + \left(\frac{\text{Re}}{28200}\right)^{\frac{5}{8}}\right]^{\frac{4}{5}}
$$

Il suo campo di validità è:

 $Re<sub>p</sub> \times Pr$  $\ge 0,2$ 

Anche questa relazione, come quella di Hilpert presenta la dipendenza dalla temperatura di parete, e infatti anche qui valuterò le caratteristiche del fluido alla  $T_M$ .

$$
T_M = \frac{T_P + T_\infty}{2}
$$

In compenso però, la relazione di Churchill non necessita di tabelle, in quanto essa calcola Nu senza tener conto delle variazioni di Re, perché copre tutto il range dei regimi di moto. Quindi per la risoluzione in Excel risulta essere la relazione più semplice qualora sia nota la Tp.

#### <span id="page-13-0"></span>**Esercizio (calcolo del coefficiente h con le tre relazioni)**

Viene effettuata un indagine sperimentale su un cilindro, di diametro D=12,7 mm e lunghezza L=94 mm, riscaldato per effetto joule, con una potenza teorica *Q* = 46W. La sua temperatura di parete è di 128,4°C. Tale cilindro, viene inserito in un tunnel del vento che lo investe ortogonalmente ad una velocità *s*  $v_{\infty} = 10 \frac{m}{\epsilon}$  e ad una temperatura di 26,2°C.

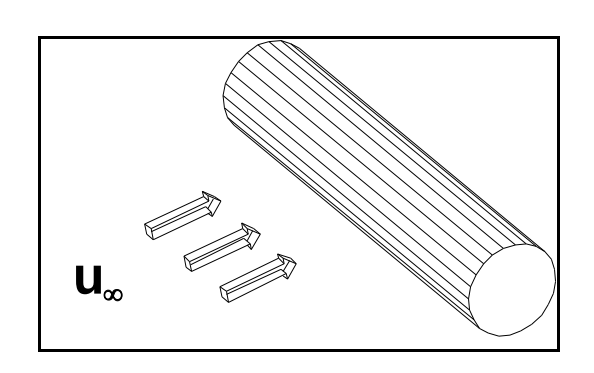

Si stima, che non tutta la potenza termica si traduce in potenza convettiva ceduta al fluido, bensì il 15% di essa viene dispersa per irraggiamento e conduzione attraverso la parete del cilindro.

Si richiede di determinare il valore del coefficiente di convezione medio *h* , utilizzando le tre correlazioni di Hilpert, Zhukuskas e Churchill e di confrontare i risultati ottenuti.

Innanzitutto calcoliamo la potenza termica dispersa:

$$
\dot{Q}_{TOT} = \dot{Q}_{CONV} + \dot{Q}_{DISPERSA}
$$
\n
$$
\dot{Q}_{DISPERSA} = 15\% \dot{Q}_{TOT} = 0,15 \times 46 = 6,9W
$$
\n
$$
\dot{Q}_{CONV} = 85\% \dot{Q}_{TOT} = 0,85 \times 46 = 39,1W
$$

Si ricava il valore sperimentale di h dall'equazione:

$$
\dot{Q} = h \times S \times (T_P - T_\infty) \to h_{SPERIMENTALE} = \frac{Q}{S(T_P - T_\infty)}
$$

$$
h_{SPERIMENTILE} = \frac{39,1}{\pi \times 0,127 \times 0,094 \times (128,4 - 26,2)} = 102 \left[ \frac{W}{m^2} \right]
$$

**Formula di Hilpert**  $Nu_p = c \times \text{Re}_p^m \times \text{Pr}^3$ 1  $\overline{N}u_D = c \times \text{Re}_D^m \times \text{Pr}$ 

Calcolo la Tmedia Tm =  $(128, 4+26, 2)/2 = 77, 3$  °C

A tale Tm leggo in tabella i valori di:

viscosità 
$$
\nu
$$
 (77,3) = 21,27×10<sup>-6</sup>  $\left[ \frac{m^2}{s} \right]$   
conducibilità  $\lambda$ (77,3) = 0,029  $\left[ \frac{W}{mK} \right]$   
Re<sub>D</sub> =  $\frac{v_{\infty} \times D}{\nu} = \frac{10 \times 0,0127}{21,27 \times 10^{-6}} = 5971$ 

Calcolato questo valore di Re possiamo leggere in tabella i relativi valori di c ed m che sono:

$$
c = 0,193
$$
 ed m = 0,618

sapendo che il valore del numero di Pr per l'aria vale 0,7 e quindi calcolo Nu:

$$
\overline{N}u_D = c \times \text{Re}_D^m \times \text{Pr}^{\frac{1}{3}} = 0,193 \times 5971^{0,618} \times 0,7^{\frac{1}{3}} = 36,9
$$

Di consequenza il valore di  $h_m$  è

$$
h_{\text{HILPERT}} = \frac{Nu \times \lambda}{D} = \frac{37,32 \times 0,029}{0,0127} = 84,35 \left[ \frac{W}{m^2 K} \right]
$$

*Formula di Zhukuskas*  $\overline{N}u_D = c \times \text{Re}_D^m \times \text{Pr}_{\infty}^n$ 

In questo caso i parametri che caratterizzano il fluido sono riferiti a  $T_{\infty}$ :

viscosità 
$$
\nu
$$
 (26,2) = 16,24×10<sup>-6</sup>  $\left[ \frac{m^2}{s} \right]$   
conducibilità  $\lambda$ (26,2) = 2,55×10<sup>-2</sup>  $\left[ \frac{W}{mK} \right]$ 

Re<sub>p</sub> = 
$$
\frac{v_{\infty} \times D}{v}
$$
 =  $\frac{10 \times 0.0127}{16,24 \times 10^{-6}}$  = 7820

Calcolato questo valore di Re possiamo leggere in tabella i relativi valori di c ed m che sono:

$$
c = 0,26
$$
 ed  $m = 0,6$ 

sappiamo che il valore del numero di Pr per l'aria vale 0,7 e quindi  $Pr \le 10 \rightarrow n = 0,37$  e calcolo Nu:

$$
\overline{N}u_D = c \times \text{Re}_{D}^{m} \times \text{Pr}_{\infty}^{n} = 0,26 \times 7820^{0.6} \times 0,7^{0.37} = 49,38
$$

$$
h_{ZHUKUSKAS} = \frac{Nu \times \lambda}{D} = \frac{50,03 \times 2,55 \times 10^{-2}}{0,0127} = 99,16 \left[ \frac{W}{m^2 K} \right]
$$

**Formula di Churchill** 
$$
\overline{N}u_D = 0.3 + \frac{0.62 \text{ Re}^{\frac{1}{2}} \times \text{Pr}^{\frac{1}{3}}}{\left[1 + \left(\frac{0.4}{\text{Pr}}\right)^{\frac{2}{3}}\right]^{\frac{1}{4}}} \times \left[1 + \left(\frac{\text{Re}_D}{28200}\right)^{\frac{5}{8}}\right]^{\frac{4}{5}}
$$

I valori di Re e di Pr sono gli stessi utilizzati per la formula di Hilpert, quindi è possibile applicare direttamente la formula:

I valori di Re e di Pr sono gli stessi utilizzati per la formula di Hilpert,  
quindi è possibile applicare direttamente la formula:  

$$
\overline{N}u_D = 0,3 + \frac{0,62 \text{Re}^{\frac{1}{2}} \times \text{Pr}^{\frac{1}{3}}}{\left[1 + \left(\frac{0,4}{\text{Pr}}\right)^{\frac{2}{3}}\right]^{\frac{1}{4}}} \times \left[1 + \left(\frac{\text{Re}_D}{28200}\right)^{\frac{5}{8}}\right]^{\frac{4}{5}} = 0,3 + \frac{0,62(5971)^{\frac{1}{2}} \times (0,7)^{\frac{1}{3}}}{\left[1 + \left(\frac{0,4}{0,7}\right)^{\frac{2}{3}}\right]^{\frac{1}{4}}} \times \left[1 + \left(\frac{5971}{28200}\right)^{\frac{5}{8}}\right]^{\frac{2}{3}}
$$

 $\overline{N}u_D = 48,55$ 

$$
h_{\text{CHURCHILL}} = \frac{Nu \times \lambda}{D} = \frac{48,55 \times 0,029}{0,0127} = 110,87 \left[ \frac{W}{m^2 K} \right]
$$

Confrontando i tre valori di h mediato che abbiamo ricavato applicando le relazioni, con il valore di h sperimentale, notiamo che:

- la relazione di Hilpert dà un valore sottostimato;
- la relazione di Zhukauskas dà un valore sovrastimato;

 la relazione di Churchill dà un valore che risulta molto sovrastimato.

Lo svolgimento dell'esercizio sul foglio di lavoro Excel è riportato nella pagina successiva.

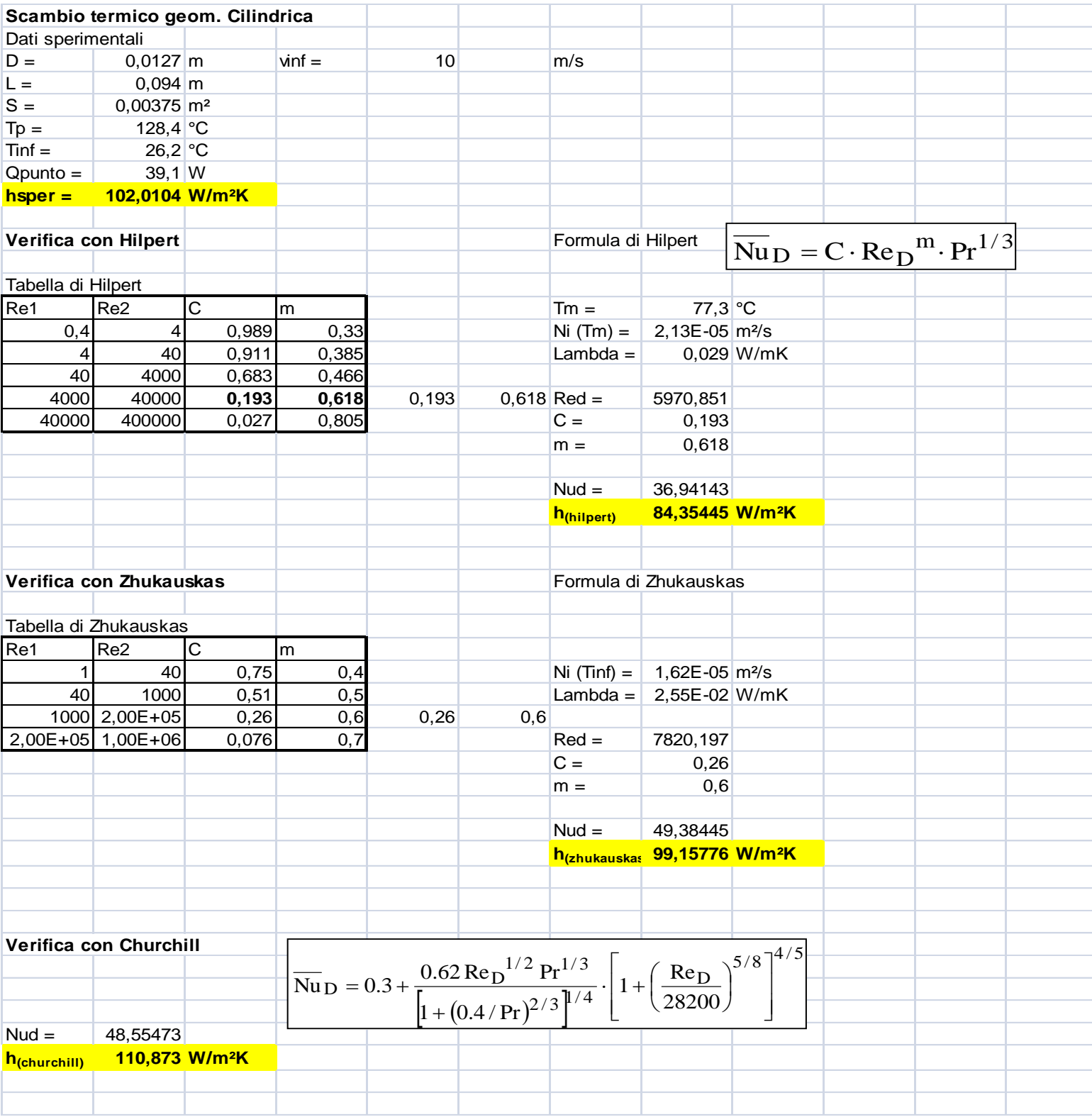